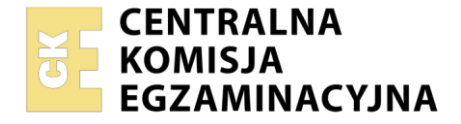

#### Nazwa kwalifikacji: **Organizacja i prowadzenie procesów przetwarzania drewna** Oznaczenie kwalifikacji: **AU.50**

Numer zadania: **01** Wersja arkusza: **SG**

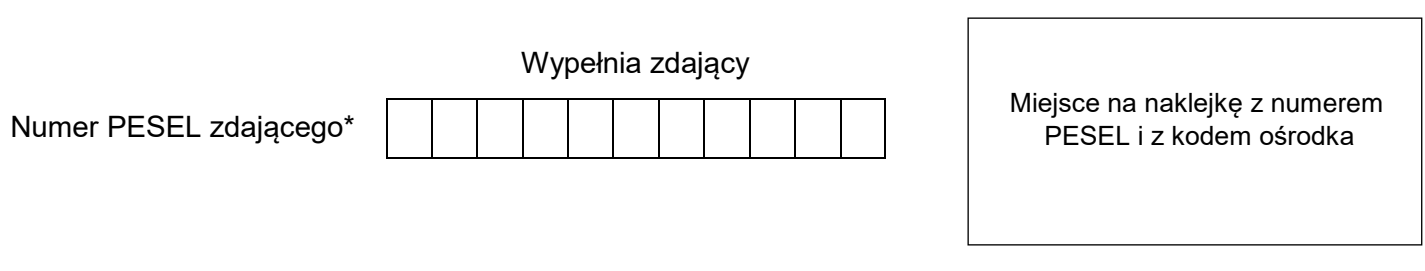

Czas trwania egzaminu: **180** minut. AU.50-01-21.06-SG

## **EGZAMIN POTWIERDZAJĄCY KWALIFIKACJE W ZAWODZIE Rok 2021**

# **CZĘŚĆ PRAKTYCZNA**

**PODSTAWA PROGRAMOWA 2017**

## **Instrukcja dla zdającego**

- 1. Na pierwszej stronie arkusza egzaminacyjnego wpisz w oznaczonym miejscu swój numer PESEL i naklej naklejkę z numerem PESEL i z kodem ośrodka.
- 2. Na KARCIE OCENY w oznaczonym miejscu przyklej naklejkę z numerem PESEL oraz wpisz:
	- swój numer PESEL\*,
	- oznaczenie kwalifikacji,
	- numer zadania,
	- numer stanowiska.
- 3. Sprawdź, czy arkusz egzaminacyjny zawiera 10 stron i nie zawiera błędów. Ewentualny brak stron lub inne usterki zgłoś przez podniesienie ręki przewodniczącemu zespołu nadzorującego.
- 4. Zapoznaj się z treścią zadania oraz stanowiskiem egzaminacyjnym. Masz na to 10 minut. Czas ten nie jest wliczany do czasu trwania egzaminu.
- 5. Czas rozpoczęcia i zakończenia pracy zapisze w widocznym miejscu przewodniczący zespołu nadzorującego.
- 6. Wykonaj samodzielnie zadanie egzaminacyjne. Przestrzegaj zasad bezpieczeństwa i organizacji pracy.
- 7. Po zakończeniu wykonania zadania pozostaw arkusz egzaminacyjny z rezultatami oraz KARTĘ OCENY na swoim stanowisku lub w miejscu wskazanym przez przewodniczącego zespołu nadzorującego.
- 8. Po uzyskaniu zgody zespołu nadzorującego możesz opuścić salę/miejsce przeprowadzania egzaminu.

#### *Powodzenia!*

*\* w przypadku braku numeru PESEL – seria i numer paszportu lub innego dokumentu potwierdzającego tożsamość*

Układ graficzny © CKE 2020

## **Zadanie egzaminacyjne**

Opracuj dokumentację wykonania szafki na podstawie:

- − opisu technicznego,
- − danych dotyczących zużycia i wydajności materiałów,
- − wykazu wyposażenia zakładu stolarskiego,
- − rysunku zestawieniowego.

Dokumentacja wykonawcza sporządzona w arkuszu egzaminacyjnym powinna zawierać

- − rysunek wykonawczy ściany bocznej prawej szafki w podziałce 1:1 lub 1:2 z zastosowaniem przerwania elementu,
- schemat przebiegu procesu technologicznego wykonania szafki,
- − przewidywane zużycie płyty wiórowej laminowanej grubości 19 mm do wykonania jednej szafki.

### **OPIS TECHNICZNY**

- 1. **Nazwa wyrobu:** szafka
- 2. **Wymiary gabarytowe wyrobu:** 750×960×350 mm
- 3. **Przeznaczenie wyrobu:** do przechowywania
- 4. **Konstrukcja wyrobu:** skrzyniowa płytowa stojakowa

#### 5. **Wykaz elementów składowych wyrobu:**

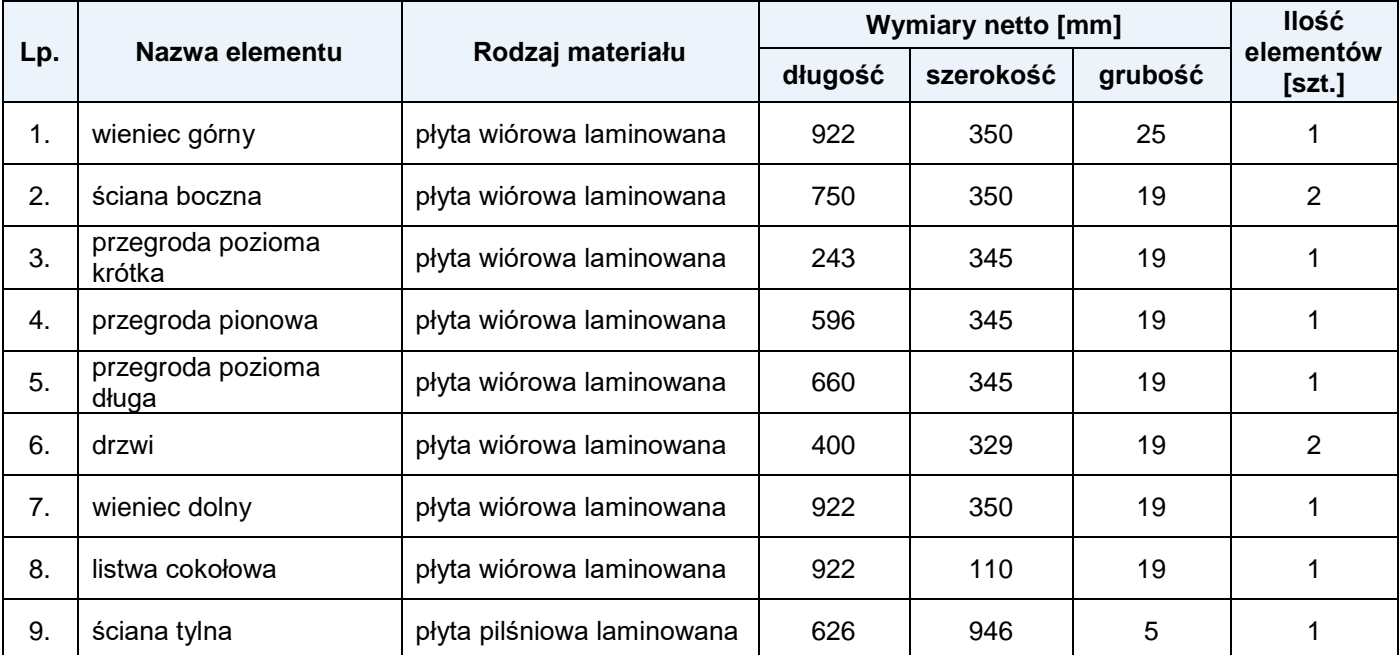

## 6. **Wykaz materiałów podstawowych i pomocniczych**:

- − płyta wiórowa laminowana grubości 19 mm, I klasa jakości, kolor szary perłowy,
- − płyta wiórowa laminowana grubości 25 mm, I klasa jakości, kolor szary perłowy,
- − płyta pilśniowa laminowana grubości 5 mm, I klasa jakości, kolor szary,
- − kołek montażowy bukowy Ø8×36 mm 22 szt.,
- − wkręty 3×12 20 szt.,
- − klej polioctanowinylowy (montażowy) dyspersyjny,
- − papier ścierny P120,
- − taśma obrzeżowa z klejem szerokości 20 mm, kolor szary perłowy,
- − taśma obrzeżowa z klejem szerokości 26 mm kolor szary perłowy,
- − uchwyt do drzwi 2 szt.,
- zawias puszkowy (zawias + prowadnik + 4 wkręty) 4 kpl.

#### Strona 2 z 10

Więcej arkuszy znajdziesz na stronie: arkusze.pl

## 7. **Wykonanie wyrobu:**

Elementy korpusu szafki połączone za pomocą kołków montażowych i kleju. Ściana tylna szafki osadzona we wręgu w ścianach bocznych i wieńcach, mocowana na wkręty. Drzwi wyposażone w uchwyty, połączone z korpusem za pomocą zawiasów puszkowych.

#### 8. **Wykończenie wyrobu:**

Elementy szafki z płyty wiórowej i pilśniowej wykończone fabrycznie. Wąskie płaszczyzny elementów z płyty wiórowej zabezpieczone taśmą obrzeżową w kolorze płyty.

## **DANE DOTYCZĄCE ZUŻYCIA I WYDAJNOŚCI MATERIAŁÓW**

Do obliczenia **zużycia brutto płyty wiórowej** należy uwzględnić następujące naddatki na obróbkę w stosunku do wymiarów netto:

- − na długość 20 mm,
- − na szerokość 10 mm.

Do obliczenia **zużycia ogółem płyty wiórowej** należy uwzględnić wskaźnik wydajności - 84%.

## **WYKAZ WYPOSAŻENIA ZAKŁADU STOLARSKIEGO**

- − pilarka tarczowa poprzeczna wahadłowa,
- − pilarka tarczowa stolarska z piłą podcinającą i z szerokim stołem,
- − pilarka tarczowa wzdłużna,
- − pilarka tarczowa formatowa,
- frezarka dolnowrzecionowa,
- − strugarka wyrówniarka,
- − strugarka grubiarka,
- − szlifierka taśmowa,
- − szlifierka tarczowa,
- − wiertarka pionowa,
- − wiertarka pozioma,
- − wiertarko-frezarka,
- − wkrętarka,
- − piła tarczowa z nakładkami z węglików spiekanych,
- frez trzpieniowy walcowy zataczany jednoostrzowy,
- frez nasadzany ścinowy,
- − frez nasadzany piłowy,
- wiertło do zawiasów.
- − wiertło kręte dwuzwojne,
- − stół montażowy,
- − prasa montażowa,
- − nakładarka walcowa,
- − oklejarka wąskich powierzchni,
- − kostka szlifierska,
- młotek gumowy.
- − ściski stolarskie,
- − ścisk dwustronny z dociskiem hydraulicznym,
- − pędzel,
- − przyrząd kątowy nastawny,
- − miara stolarska zwijana,
- − ołówek stolarski,
- − kątownik,
- suwmiarka.
- − rysik.

## **Czas przeznaczony na wykonanie zadania wynosi 180 minut.**

### **Ocenie podlegać będą 4 rezultaty:**

- − rysunek wykonawczy ściany bocznej prawej szafki w podziałce 1:1 lub 1:2 (z zastosowaniem przerwania elementu),
- − operacje technologiczne w przebiegu procesu technologicznego wykonania szafki w tabeli 1,
- − obrabiarki, narzędzia, urządzenia i przyrządy kontrolno-pomiarowe stosowane w przebiegu procesu technologicznego wykonania szafki – w tabeli 1,
- − przewidywane zużycie płyty wiórowej laminowanej grubości 19 mm do wykonania jednej szafki w tabeli 2.

### **Miejsce na notatki** (niepodlegające ocenie)

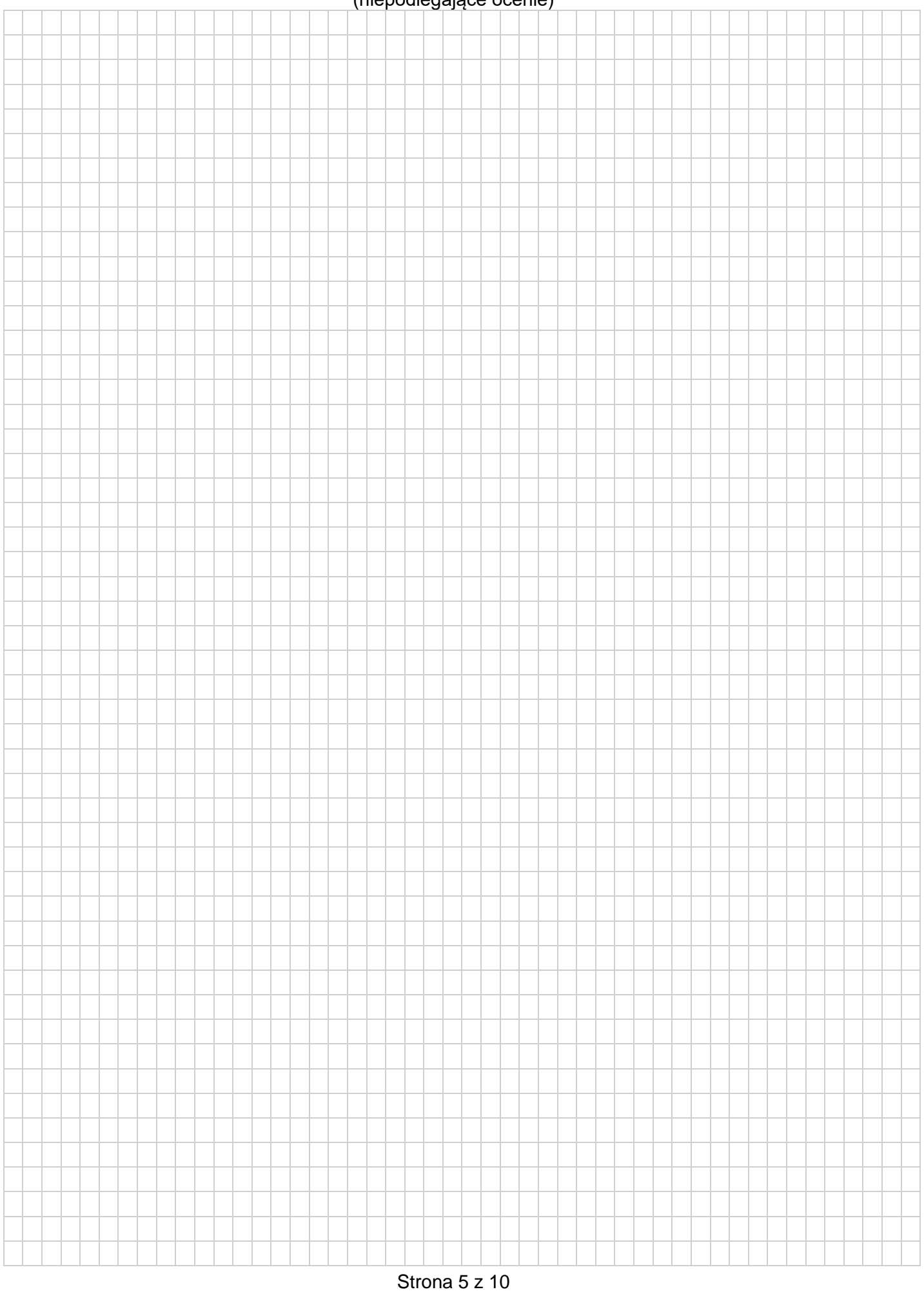

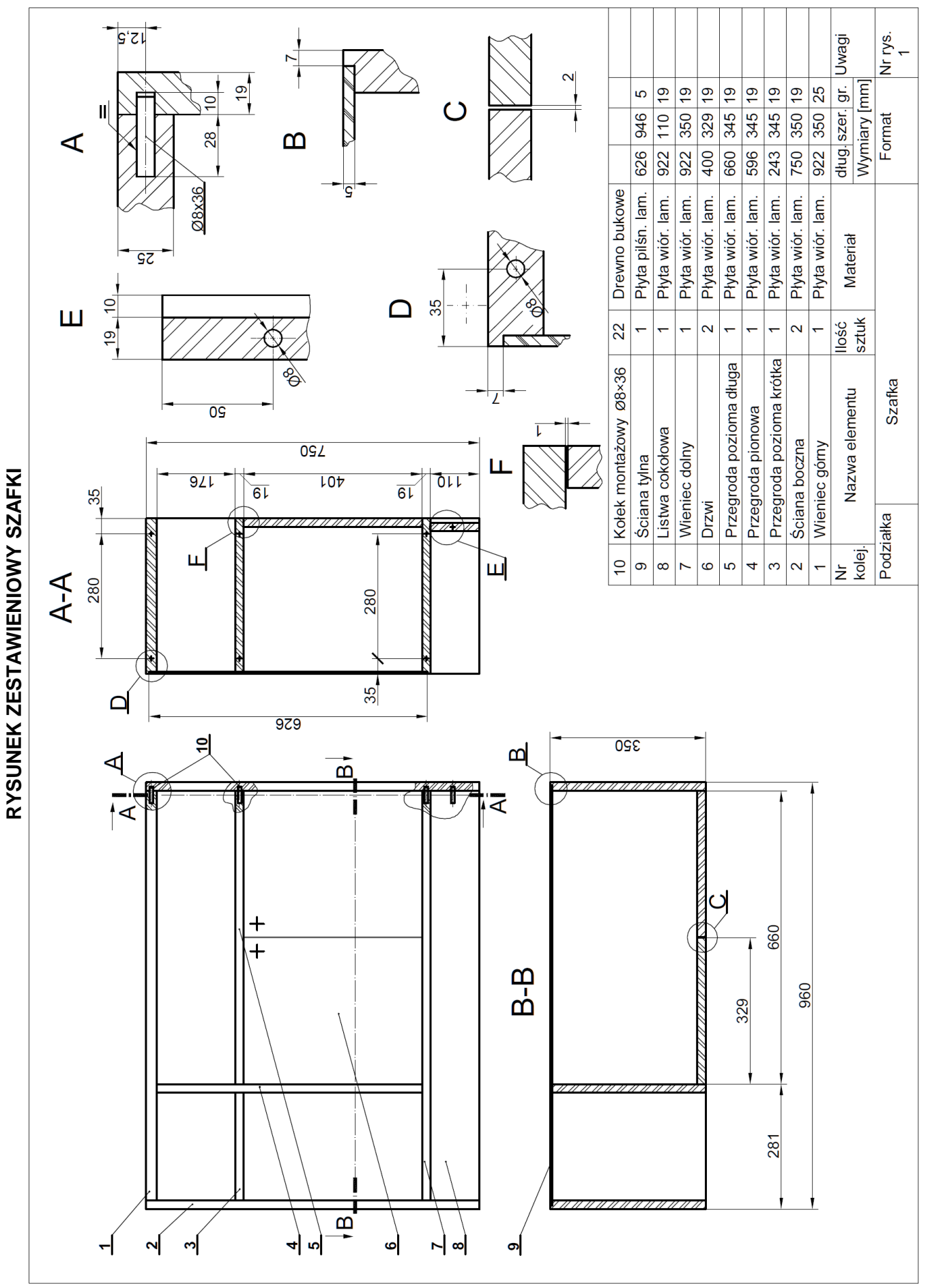

Strona 6 z 10 Strona 6 z 10

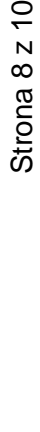

Legenda: O - operacja technologiczna, ∆ - kontrola jakości, □ - pobranie, dobór materiału Legenda: ○ - operacja technologiczna, ∆ - kontrola jakości, □ - pobranie, dobór materiału

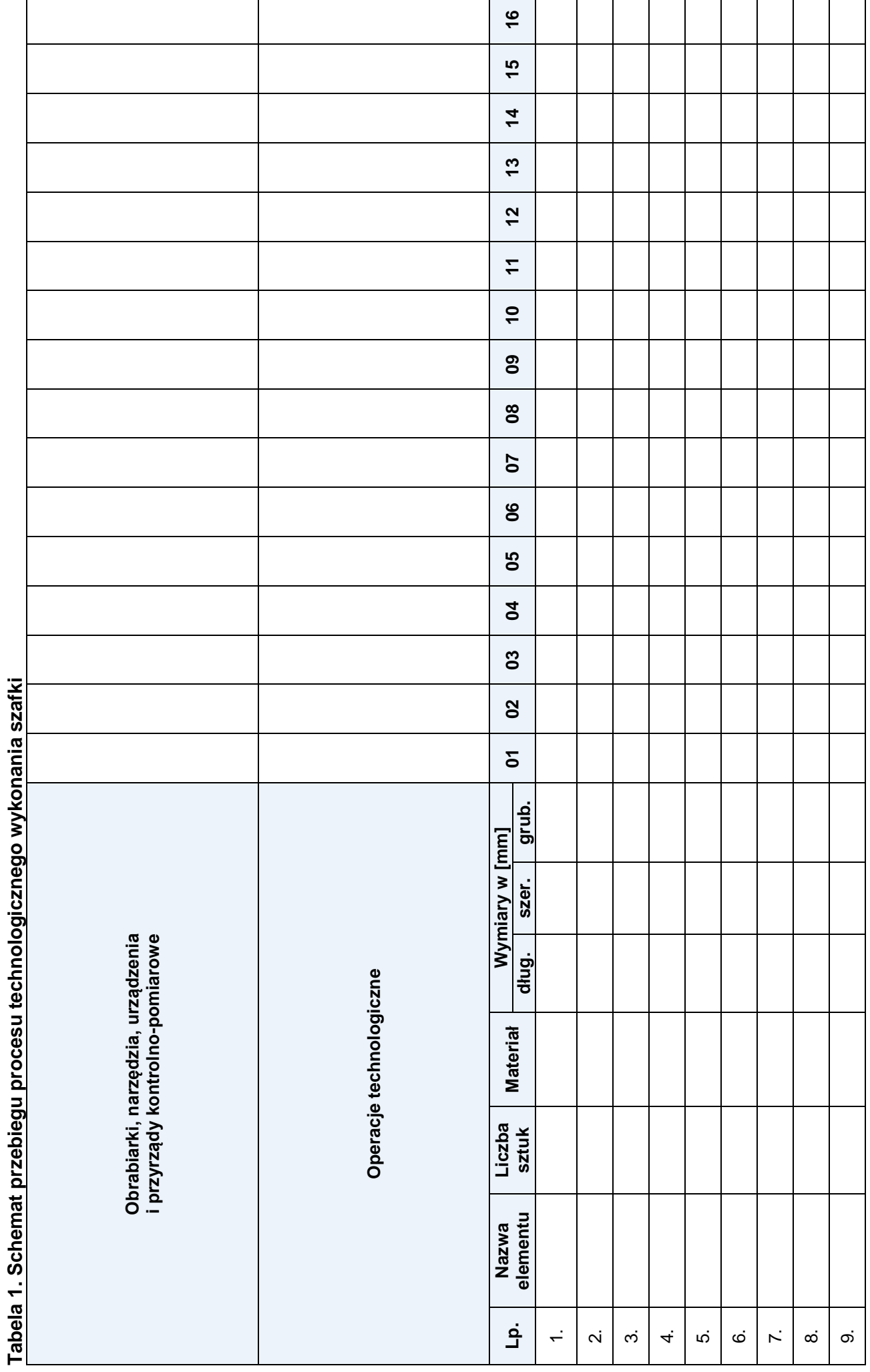

Więcej arkuszy znajdziesz na stronie: arkusze.pl

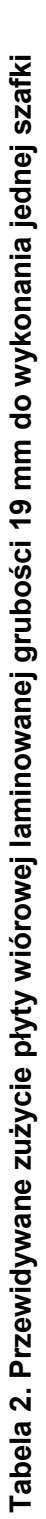

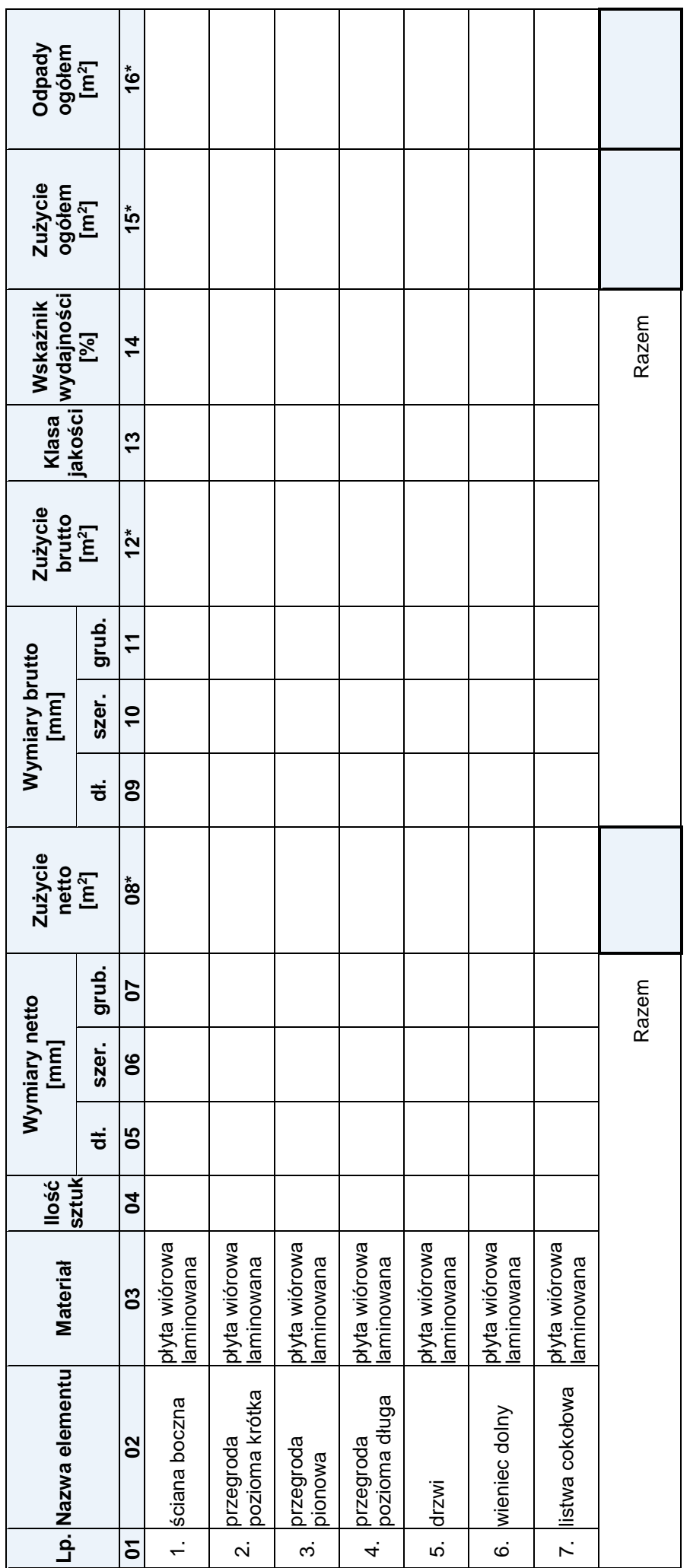

\*Uwaga! Wartości w kolumnach 08, 12, 15 i 16 zapisz z dokładnością do dwóch miejsc po przecinku *\*Uwaga! Wartości w kolumnach 08, 12, 15 i 16 zapisz z dokładnością do dwóch miejsc po przecinku*

## **Miejsce na obliczenia** (niepodlegające ocenie)

|   | (incooncealance occurre) |
|---|--------------------------|
|   |                          |
|   |                          |
|   |                          |
|   |                          |
|   |                          |
|   |                          |
|   |                          |
|   |                          |
|   |                          |
|   |                          |
|   |                          |
|   |                          |
|   |                          |
|   |                          |
|   |                          |
|   |                          |
|   |                          |
|   |                          |
|   |                          |
|   |                          |
|   |                          |
|   |                          |
|   |                          |
|   |                          |
|   |                          |
|   |                          |
|   |                          |
|   |                          |
|   |                          |
|   |                          |
|   |                          |
|   |                          |
|   |                          |
|   |                          |
|   |                          |
|   |                          |
|   |                          |
|   |                          |
|   |                          |
|   |                          |
|   |                          |
|   |                          |
|   |                          |
|   |                          |
|   |                          |
|   |                          |
|   |                          |
|   |                          |
|   |                          |
|   |                          |
|   |                          |
|   |                          |
| h |                          |
|   |                          |
|   |                          |
|   |                          |
|   |                          |
|   |                          |
|   |                          |
|   |                          |
|   |                          |
|   |                          |
|   |                          |
|   |                          |
|   |                          |

Strona 10 z 10

Więcej arkuszy znajdziesz na stronie: arkusze.pl